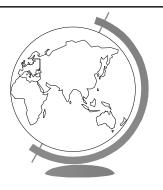

# **Operating Systems**

Virtual Memory (Chapter 10)

# Memory Management Outline

• Processes (done)

• Memory Management

- Basic (done)

- Paging (done)

− Virtual memory ←

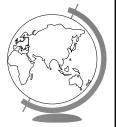

#### Motivation

- Logical address space larger than physical memory
  - $-2^{32}$  about 4 GB in size
  - "Virtual Memory"
  - on special disk
- Abstraction for programmer
- Performance ok? Examples:
  - Unused libraries
  - Error handling not used
  - Maximum arrays

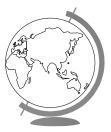

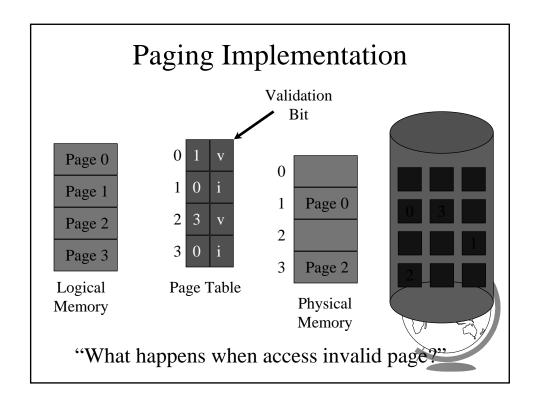

#### Accessing Invalid Pages

- Page not in memory
  - interrupt OS => page fault
- OS looks in table:
  - invalid reference? => abort
  - not in memory? => bring it in
- Get empty frame (from list)
- Write page from disk into frame
- Reset tables (set valid bit = 1)
- Restart instruction

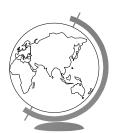

#### Performance of Demand Paging

- Page Fault Rate (p)
  - $0 \le p < 1.0$  (no page faults to every ref is a fault)
- Page Fault Overhead
  - = write page in + update + restart
  - Dominated by time to write page in
- Effective Access Time
  - = (1-p) (memory access) + p (page fault overhead)

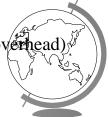

# Performance Example

- Memory access time = 100 nanoseconds
- Page fault overhead = 25 msec
- Page fault rate = 1/1000
- EAT = (1-p) \* 100 + p \* (25 msec)
  - = (1-p) \* 100 + p \* 25,000,000
  - = 100 + 24,999,900 \* p
  - = 100 + 24,999,900 \* 1/1000 = 25 microseconds!
- Want less than 10% degradation

$$110 > 100 + 24,999,900 * p$$

10 > 24,999,9000 \* p

p < .0000004 or 1 fault in 2,500,000 accesse

#### No Free Frames

- Page fault => What if no free frames?
  - terminate process (out of memory)
  - swap out process (reduces degree of multiprog)
  - replace another page with needed page
  - Page replacement
- Page fault with page replacement:
  - if free frame, use it
  - else use algorithm to select victim frame
  - write page to disk
  - read in new page
  - change page tables
  - restart process

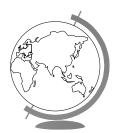

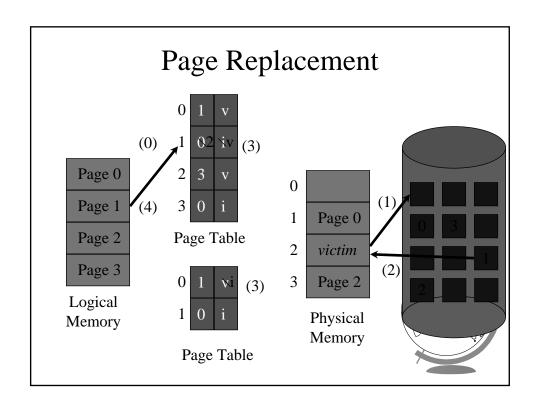

## Page Replacement Algorithms

- Every system has its own
- Want lowest page fault rate
- Evaluate by running it on a particular string of memory references (*reference string*) and computing number of page faults
- Example: 1,2,3,4,1,2,5,1,2,3,4,5

# First-In-First-Out (FIFO)

1,2,3,4,1,2,5,1,2,3,4,5

3 Frames / Process

1 2 3

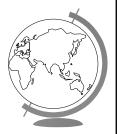

#### First-In-First-Out (FIFO)

1,2,3,4,1,2,5,1,2,3,4,5

3 Frames / Process

1 4

1 3

4

9 Page Faults

How could we reduce the number of page faults?

## Optimal

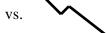

- Replace the page that will not be used for the longest period of time
- 4 Frames / Process

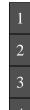

1,2,3,4,1,2,5,1,2,3,4,5

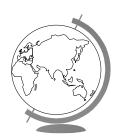

# Optimal

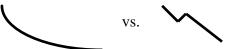

- Replace the page that will not be used for the longest period of time
- 4 Frames / Process

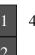

5

1,2,3,4,1,2,5,1,2,3,4,5

6 Page Faults

How do we know this Use as benchmark

## Least Recently Used

• Replace the page that has not been used for the longest period of time

1,2,3,4,1,2,5,1,2,3,4,5

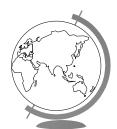

## Least Recently Used

• Replace the page that has not been used for the longest period of time

1,2,3,4,1,2,5,1,2,3,4,5

5 2

5 4

1 3

8 Page Faults

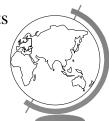

#### LRU Implementation

- Counter implementation
  - every page has a counter; every time page is referenced, copy clock to counter
  - when a page needs to be changed, compare the counters to determine which to change
- Stack implementation
  - keep a stack of page numbers
  - page referenced: move to top
  - no search needed for replacement
- (Can we do this in software?)

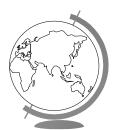

#### LRU Approximations

- LRU good, but hardware support expensive
- Some hardware support by reference bit
  - with each page, initially = 0
  - when page is referenced, set = 1
  - replace the one which is 0 (no order)
- Enhance by having 8 bits and shifting
  - approximate LRU

## Second-Chance

- FIFO replacement, but ...
  - Get first in FIFO
  - Look at reference bit
    - + bit == 0 then replace
    - + bit == 1 then set bit = 0, get next in FIFO
- If page referenced enough, never replaced
- Implement with circular queue

#### 

If all 1, degenerates to FIFO

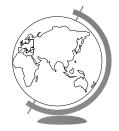

#### **Enhanced Second-Chance**

- 2-bits, reference bit and modify bit
- (0,0) neither recently used nor modified
  - best page to replace
- (0,1) not recently used but modified
  - needs write-out ("dirty" page)
- (1,0) recently used but "clean"
  - probably used again soon
- (1,1) recently used and modified
  - used soon, needs write-out
- Circular queue in each class -- (Macintos

#### Page Buffering

- Pool of frames
  - start new process immediately, before writing old
    - + write out when system idle
  - list of modified pages
    - + write out when system idle
  - pool of free frames, remember content
    - + page fault => check pool

## Thrashing

- If a process does not have "enough" pages, the page-fault rate is very high
  - low CPU utilization
  - OS thinks it needs increased multiprogramming
  - adds another process to system
- *Thrashing* is when a process is busy swapping pages in and out

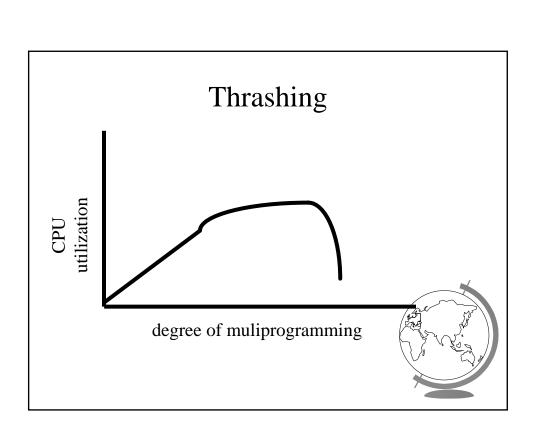

#### Cause of Thrashing

- Why does paging work?
  - Locality model
    - + process migrates from one locality to another
    - + localities may overlap
- Why does thrashing occur?
  - sum of localities > total memory size
- How do we fix thrashing?
  - Working Set Model
  - Page Fault Frequency

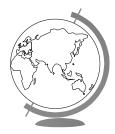

#### Working-Set Model

- Working set window W = a fixed number of page references
  - total number of pages references in time T
- Total = sum of size of W's
- m = number of frames

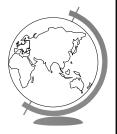

#### Working Set Example

- T = 5
- 1 2 3 2 3 1 2 4 3 4 7 4 3 3 4 1 1 2 2 2 1

$$W=\{1,2,3\}$$
  $W=\{3,4,7\}$   $W=\{1,2\}$ 

- if *T* too small, will not encompass locality
- if T too large, will encompass several localities
- if T => infinity, will encompass entire program
- if Total > m = thrashing, so suspend a process
- Modify LRU appx to include Working Set

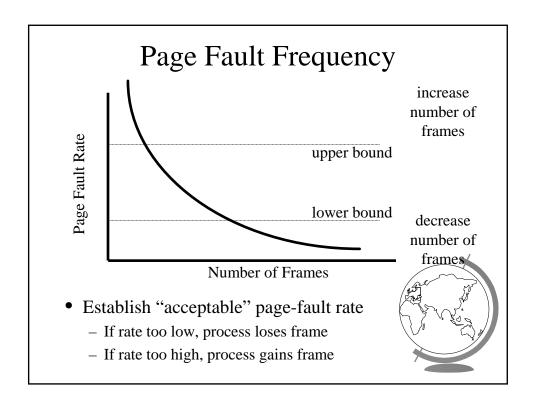

#### Outline

- Demand Paging Intro (done)
- Page Replacement Algorithms (done)
- Thrashing (done)
- Misc Paging
- WinNT
- Linux
- "Application Performance Studies"

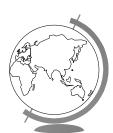

## Prepaging

- Pure demand paging has many page faults initially
  - use working set
  - does cost of prepaging unused frames outweigh cost of page-faulting?

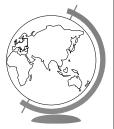

#### Page Size

- Old Page size fixed, New -choose page size
- How do we pick the right page size? Tradeoffs:
  - Fragmentation
  - Table size
  - Minimize I/O
    - + transfer small (.1ms), latency + seek time large (10ms)
  - Locality
    - + small finer resolution, but more faults
      - ex: 200K process (1/2 used), 1 fault / 200k, 100K faults/1 by
- Historical trend towards larger page sizes
  - CPU, mem faster proportionally than disks

#### **Program Structure**

• consider:

```
int A[1024][1024];
for (j=0; j<1024; j++)
  for (i=0; i<1024; i++)
    A[i][j] = 0;</pre>
```

- suppose:
  - process has 1 frame
  - 1 row per page
  - $= > 1024 \times 1024$  page faults!

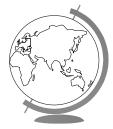

#### Program Structure

```
int A[1024][1024];
for (i=0; i<1024; i++)
  for (j=0; j<1024; j++)
    A[i][j] = 0;</pre>
```

- 1024 page faults
- Stack vs. Hash table
- Compiler
  - separate code from data
  - keep routines that call each other together
- LISP (pointers) vs. Pascal (no-pointers)

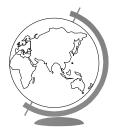

#### **Priority Processes**

- Consider
  - low priority process faults,
    - + bring page in
  - low priority process in ready queue for awhile,
     waiting while high priority process runs
  - high priority process faults
    - low priority page clean, not used in a whileperfect!
- Lock-bit (like for I/O) until used once

#### **Real-Time Processes**

- Real-time
  - bounds on delay
  - hard-real time: systems crash, lives lost
    - + air-traffic control, factor automation
  - soft-real time: application sucks
    - + audio, video
- Paging adds unexpected delays
  - don't do it
  - lock bits for real-time processes

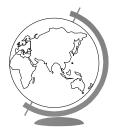

#### Virtual Memory and WinNT/2000

- Page Replacement Algorithm
  - FIFO
  - Missing page, plus adjacent pages
- Working set
  - default is 30
  - take victim frame periodically
  - if no fault, reduce set size by 1
- Reserve pool
  - hard page faults
  - soft page faults

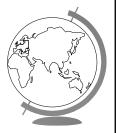

#### Virtual Memory and WinNT/2000

- Shared pages
  - level of indirection for easier updates
  - same virtual entry
- Page File
  - stores only modified logical pages
  - code and memory mapped files on disk already

#### Virtual Memory and Linux

- Regions of virtual memory
  - paging disk (normal)
  - file (text segment, memory mapped file)
- Re-Examine fork() and exec()
  - exec() creates new page table
  - fork() copies page table
    - + reference to common pages
    - + if written, then copied

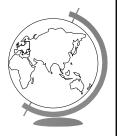

#### Virtual Memory and Linux

- Page Replacement Algorithm
  - look in reserve pool for free frames
  - reserves for block devices (disk cache)
  - reserves for shared memory
  - user-space blocks
  - enhanced second chance (with more bits)
    - + "dirty" pages not taken first

# Application Performance Studies

Demand Paging in Windows NT

Mikhail Mikhailov

Ganga Kannan

Mark Claypool

David Finkel

WPI

Saqib Syed

Divya Prakash

Sujit Kumar

BMC Software, Inc.

#### Capacity Planning Then and Now

- Capacity Planning in the good old days
  - used to be just mainframes
  - simple CPU-load based queuing theory
  - Unix
- Capacity Planning today
  - distributed systems
  - networks of workstations
  - Windows NT
  - MS Exchange, Lotus Notes

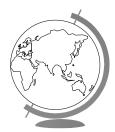

## **Experiment Design**

Does NT have more hard page faults or soft page faults?

- System
  - Pentium 133 MHz
  - NT Server 4.0
  - 64 MB RAM
  - IDE NTFS
  - -NTv4.0
- clearmem

- Experiments
  - Page Faults
  - Caching
- Analysis
  - perfmon

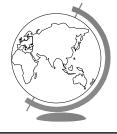

## Page Fault Method

- "Work hard"
- Run lots of applications, open and close
- All local access, not over network

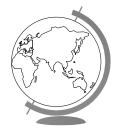

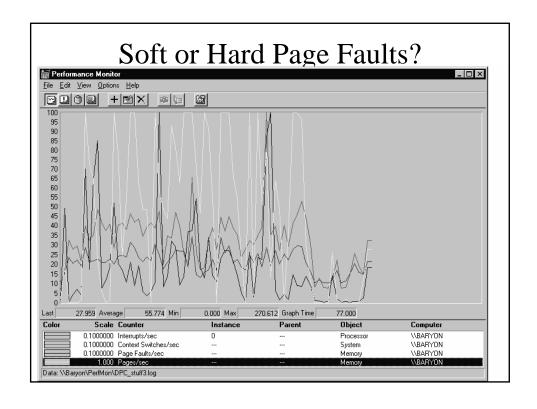

# Caching and Prefetching

- Start process
  - wait for "Enter"
- Start perfmon
- Hit "Enter"
- Read 1 4-K page
- Exit
- Repeat

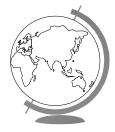

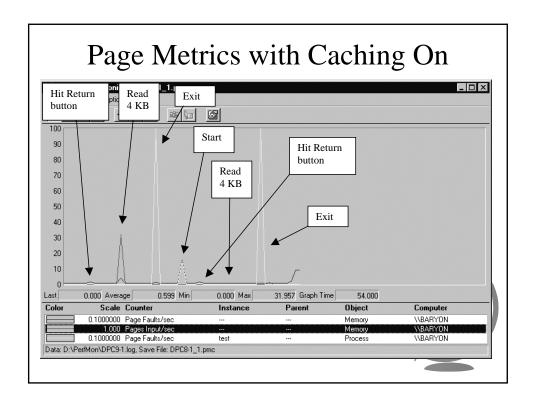